## **SPDplus | Anmeldung**

(bitte ausfüllen und faxen an: 0511/1317577, SPD-Bezirk Hannover, SPDplus, z.Hd. Renate Strang oder per E-Mail (auch als Foto) an [cms-admin@spd.de](mailto:cms-admin@spd.de))

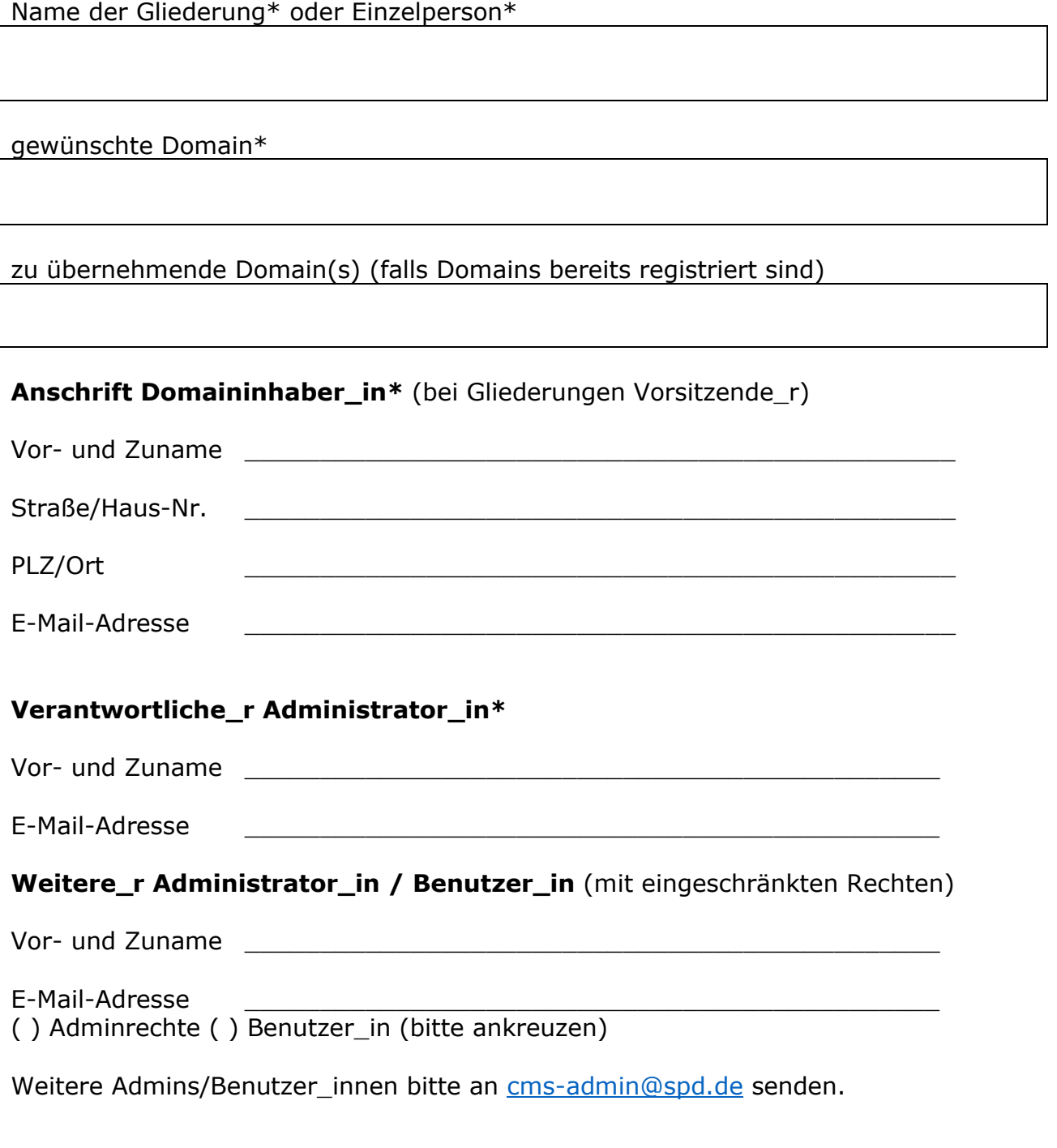

## Datum, Unterschrift

Ich stimme mit der Unterschrift der elektronischen Verarbeitung meiner Daten zu. Datenschutzerklärung:<https://spd-bezirk-hannover.de/datenschutz>

 $\_$  , and the contribution of the contribution of  $\mathcal{L}_\mathcal{A}$  , and the contribution of  $\mathcal{L}_\mathcal{A}$ 

## **\* = erforderliche Angaben**